# **Test B**

# **1) Quale riga differisce dalle altre tre?**

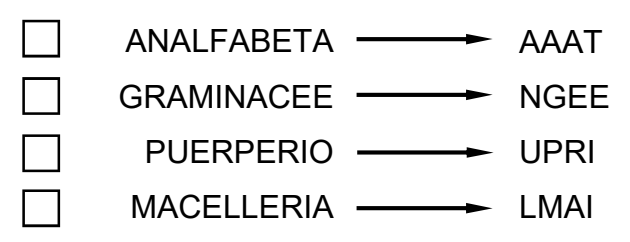

# **2) Quale di queste figure è un'intrusa?**

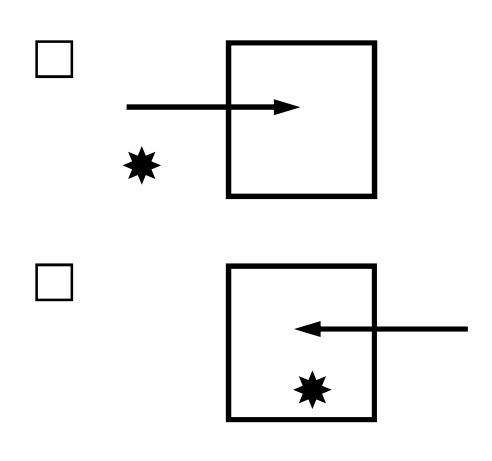

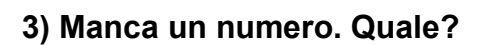

**A 0 E 4 G 6 H B 1**  ?

**4) Che numero manca in questa ellisse?** 

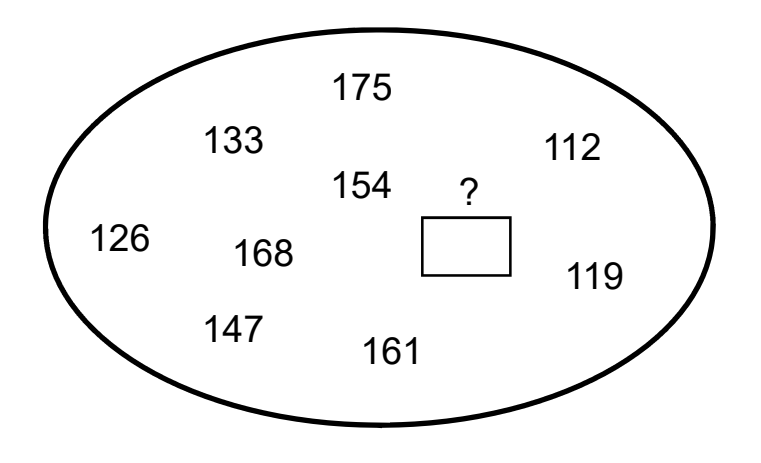

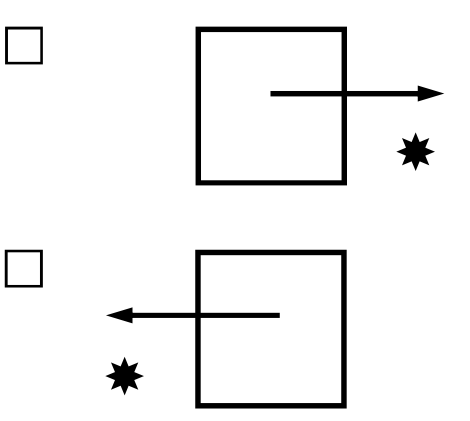

### **5) Risolvere questa proporzione**

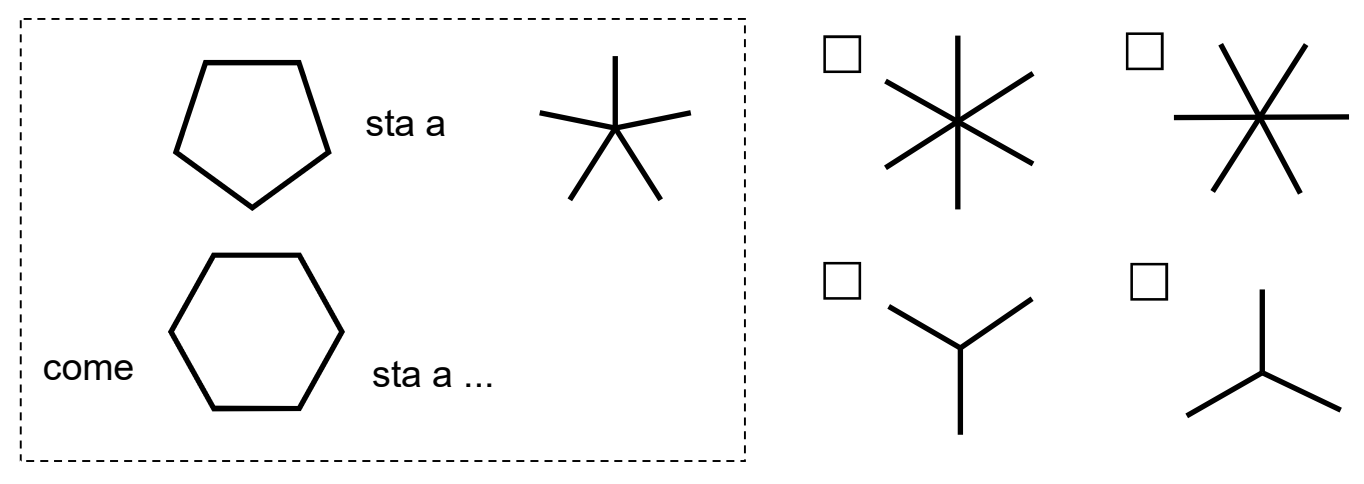

**6) Che numero va scritto nel quadrato in basso?** 

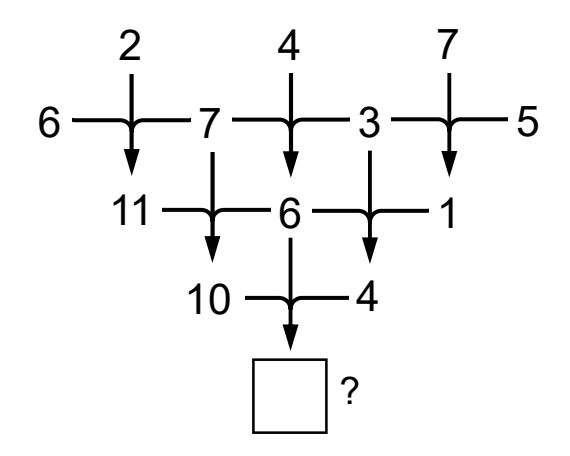

**7) In quale di queste righe si nasconde il nome di un frutto?** 

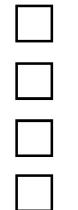

R A P E O T O F I C C H N O G L A O R F A **SLEIOTE** 

**8) Due di questi cinque vocaboli hanno un significato simile. Quali?** 

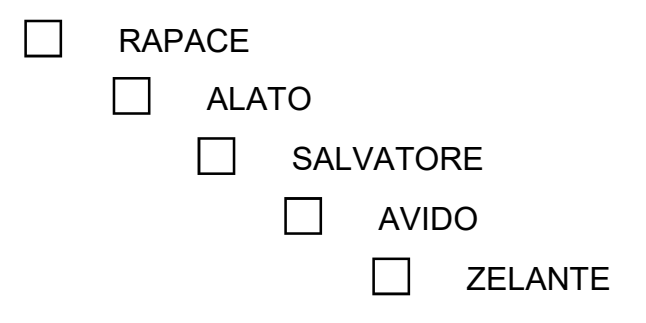

#### **9) Che numero contiene il triangolo in basso a destra?**

*scrivi la risposta nel rettangolo* 

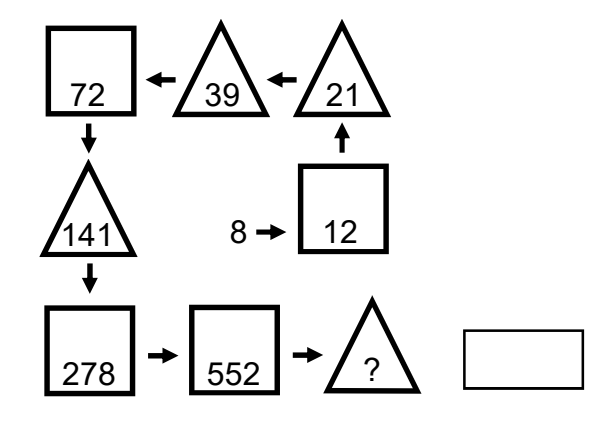

**10) In numeri inscritti in questa ellisse vanno a coppie. Con quale numero si accoppia 125?** 

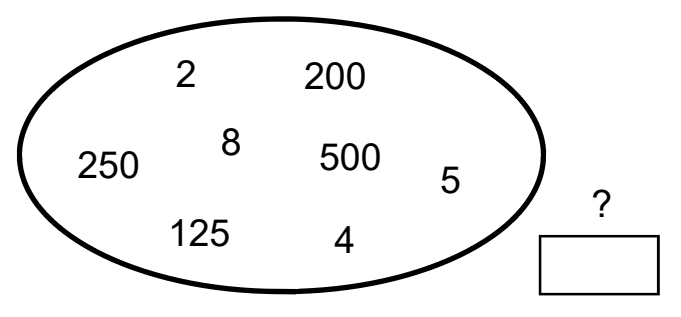

- 
- **11) Quale riga differisce dalle altre tre?**

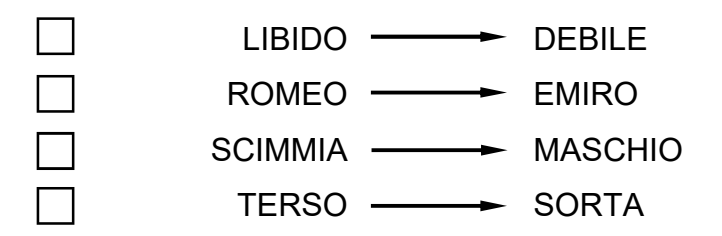

**12) La figura a sinistra è stata ribaltata e poi fatta ruotare. Qual è quella che ne risulta?** 

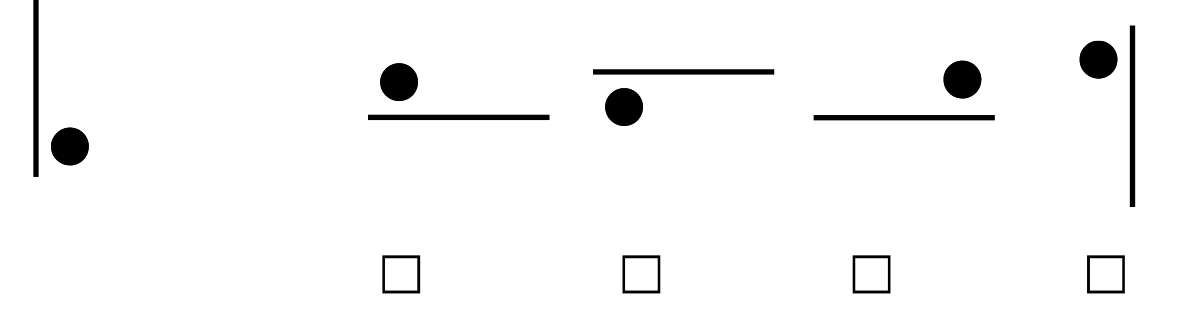

*scrivi la risposta nel rettangolo* 

**13) Quale termine si utilizza per indicare l'insieme degli organismi viventi e della materia non vivente che interagiscono in un determinato ambiente?** 

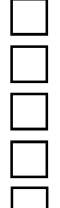

Ecosistema

**Habitat** 

Geosito

Biocenosi

Nicchia ecologica

## **14) Gli abeti sono:**

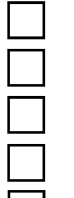

Dicotiledoni

Monocotiledoni

**Briofite** 

**Pteridofite** 

Gimnosperme

## **15) Api, vespe e formiche sono:**

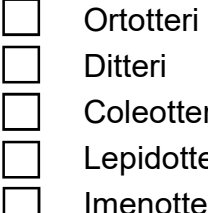

Coleotteri Lepidotteri

Imenotteri

# **16) La pirite è un:**

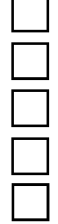

Solfuro di piombo

Disolfuro di ferro

Ossido di piombo

Ossido di ferro

Solfuro di mercurio

# **17) Con la sigla FAO si indentifica:**

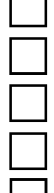

Organizzazione dell'ONU per l'educazione, la scienza e la cultura

Fondo internazionale dell'ONU per lo sviluppo agricolo

Fondo dell'ONU per l'infanzia

Organizzazione dell'ONU per l'alimentazione e l'agricoltura

Programma dell'ONU per l'ambiente

## **18) Quale di queste Regioni è "a statuto speciale"?**

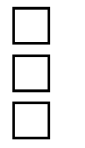

Piemonte Lombardia

Veneto

Friuli-Venezia Giulia

Molise

## **19) Per approvare un atto "a maggioranza semplice" è necessario il voto:**

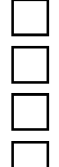

della metà dei membri presenti di un organo

- della metà dei membri componenti di un organo
- della metà più uno dei membri presenti di un organo
- di 2/3 dei membri presenti di un organo
- di 2/3 dei membri componenti di un organo

## **20) Da quanti membri è composta l'attuale Giunta Regionale della Toscana?**

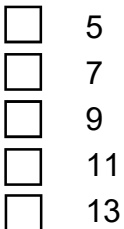

# **21) La diraspatura e pigiatura si effettuano:**

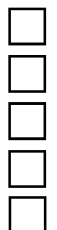

prima di effettuare la semina

per controllare la qualità delle uve conferite alla cantina

prima di mettere i cereali nei silos

nella cantina durante la fase di lavorazione delle uve

nella vigna durante la fase di raccolta

### **22) La cagliata è un prodotto intermedio nella filiera:**

del formaggio della carne

del vino dell'olio

dei cereali

## **23) Nel bilancio di un'azienda agricola la Produzione Lorda Vendibile comprende:**

i ricavi derivanti dalla vendita dei prodotti aziendali

- il tornaconto
- il beneficio fondiario
- i ricavi ottenuti dai servizi che l'azienda fornisce
- i premi, i contributi e le compensazioni

#### **24) Tutti i beni immobili dell'azienda agricola costituiti dalla terra nuda e dai capitali stabilmente investiti su di essa sono:**

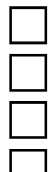

- il capitale fondiario
- il capitale di esercizio
- il capitale agrario
- il capitale di anticipazione
- il capitale stabile

### **25) Il pH del terreno è:**

- 
- un indice per misurare la fertilità
- un parametro chimico per determinare acidità e alcalinità
- un parametro chimico per determinare la granulometria
- un indice per misurare il ristagno idrico
- un parametro chimico per determinare la tessitura

#### **26) I bovini sono caratterizzati da:**

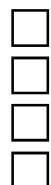

- tre prestomaci e uno stomaco
- un solo stomaco
- un prestomaco e tre stomaci
- un solo prestomaco
- due prestomaci e due stomaci

### **27) Il sesto d'impianto è:**

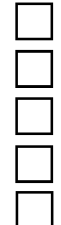

- la disposizione delle piante in sei file
- la disposizione delle piante nel terreno rispettando determinate interdistanze
- effettuare la piantagione il sesto mese dell'anno
- la disposizione delle piante nel terreno con l'interdistanza di sei metri
- un diradamento effettuato tagliando ogni sei piante

#### **28) Il farro è:**

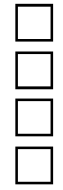

- un cereale
- una leguminosa
- un ortaggio
- un arbusto
- una quercia

## **29) La fustaia coetanea è:**

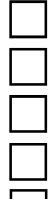

- costituita da piante di età e diametri differenti
- formata da piante di età scalare
- un bosco misto stratificato
- sinonimo di macchia mediterranea
- costituita da piante con la medesima età

## **30) Specie arborea non autoctona nelle Alpi Apuane:**

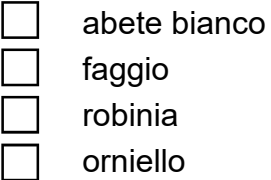

carpino nero

### **31) Le due tipologie del procedimento di stima del probabile valore di mercato sono:**

- sintetico e analitico
- economico e analitico
- pratico e analitico
- oggettivo e soggettivo
- esiste solo quello sintetico

### **32) La particella catastale è anche detta:**

foglio sezione visura

mappale subalterno

## **33) Che cos'è l'equidistanza in cartografia?**

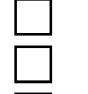

- La distanza tra due isoipse ordinarie
- La distanza tra due isoipse direttrici
- La differenza di quota tra due isoipse non successive
- La differenza di quota tra due isoipse successive
- La differenza di quota tra due punti trigonometrici

## **34) Per l'uso delle macchine agricole è necessaria l'abilitazione?**

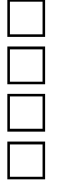

Solo se si utilizzano fuori dell'azienda

- No Sì
- No, se si è provvisti delle patenti A, B o C
- Solo per determinate macchine agricole

## **35) L'anno silvano:**

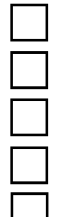

- coincide con l'anno civile
- è il periodo tra due interventi selvicolturali
- è il periodo compreso tra il 1° settembre e il 31 agosto dell'anno seguente
- è il periodo compreso tra il 21 marzo e il 21 dicembre
- è l'anno di maggiore produzione di legname

# **36) Qual è la temperatura prevista per la conservazione dei prodotti surgelati?**

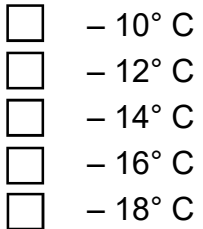

# **37) Quale delle seguenti attività e opere è vietata nei parchi, salvo eventuali deroghe?**

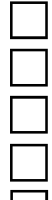

- La modificazione del regime delle acque
- La circolazione del pubblico con mezzi di trasporto
- Lo svolgimento di attività sportive, ricreative ed educative
- Lo svolgimento di attività artigianali, commerciali, di servizio
- Lo svolgimento di attività di ricerca scientifica e biosanitaria

#### **38) Quale delle seguenti frasi non è vera, secondo la normativa regionale sui parchi?**

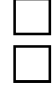

- La Comunità del Parco adotta lo Statuto del Parco
- Il Presidente del Parco nomina il Direttore del Parco
- Il Consiglio direttivo approva il Piano integrato per il Parco
- La Giunta regionale approva il Regolamento del Parco
- Il Consiglio regionale approva il Bilancio di esercizio

#### **39) Quale dei seguenti Siti della Rete Natura 2000 è una ZPS (Zona Protezione Speciale)?**

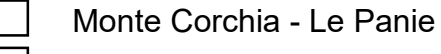

- Monte Tambura Monte Sella
- Praterie primarie e secondarie delle Apuane
- Valli glaciali di Orto di Donna e Solco d'Equi
- Valle del Serra Monte Altissimo

#### **40) Quale delle seguenti specie animali non vive nel Parco delle Alpi Apuane?**

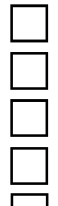

- Codirosso spazzacamino
- Albanella pallida
- Culbianco
- Saltimpalo
- Codirossone

#### **41) Quale dei seguenti forme e depositi non si trova nel Parco delle Alpi Apuane?**

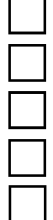

# Morena

- Campo carreggiato
- Roccia montonata
- Terrazzo eustatico
- Dolina

### **42) La struttura formale di un atto amministrativo si compone di:**

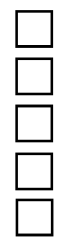

dispositivo, motivazione, luogo e data intestazione, preambolo, motivazione, dispositivo, luogo, data e sottoscrizione oggetto, soggetto, motivazione, luogo, data e sottoscrizione intestazione, oggetto, narrativa, luogo, data e sottoscrizione motivazione, luogo, data e sottoscrizione

#### **43) HTML è:**

- un linguaggio di programmazione per programmi gestionali
- un linguaggio usato da internet per la posta elettronica
- un linguaggio di generazione di pagine web
- un linguaggio per le comunicazioni in rete
- un linguaggio usato da programmi applicativi di videoscrittura

#### **44) La combinazione rapida da tastiera per il comando "incolla" è:**

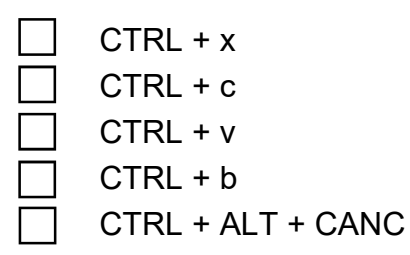

**45) In un foglio elettronico di calcolo, si ha nella cella A1 il valore 3, nella cella A2 il valore 4, nella cella A3 il valore 2. Se nella cella A4 si inserisce la formula "=A2\*3/A1\*A3", quale risultato si ottiene?** 

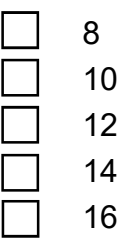

#### **46) In un programma di videoscrittura, il font è:**

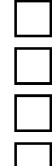

- la dimensione dei caratteri di un testo
- lo stile di un paragrafo

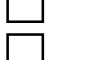

- la giustificazione del testo
- Il tipo di carattere del testo
- la carenatura o spaziatura tra i caratteri del testo

#### **47) How ……. you?**

am is are be does *completa la frase* 

#### **48) Don't drink so much tea: it's bad ….. your stomach**

*completa la frase* 

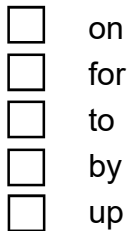

## **49) Qual è la traduzione di faggeta in inglese?**

Beech forest

- Chestnut wood
- **Grassland**
- Oak wood
- Hornbeam forest

### **50) Qual è la traduzione di noce in inglese?**

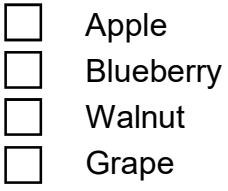

Plum

Grape

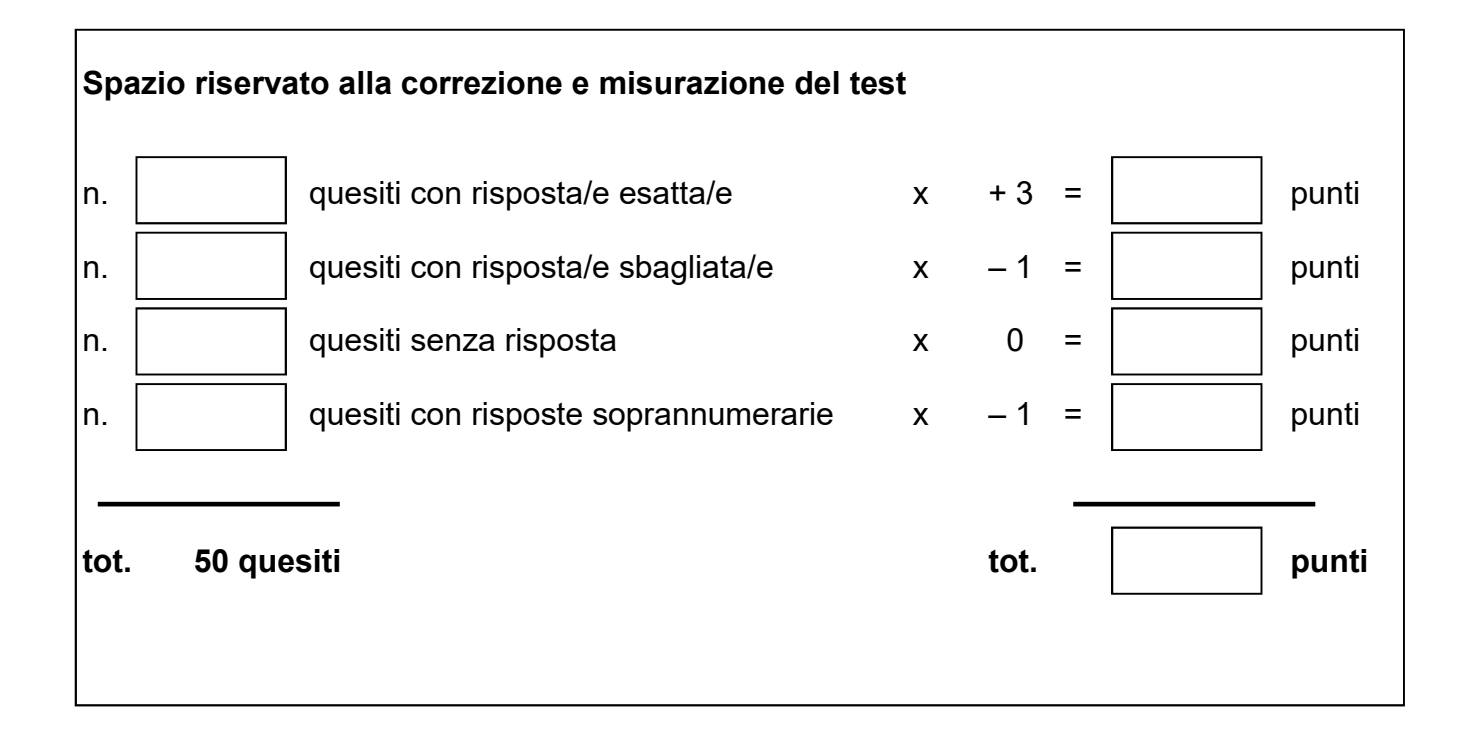

# **Prova preselettiva del Concorso pubblico per titoli ed esami per la copertura di n. 1 posto di Istruttore tecnico amministrativo, perito agrario o agrotecnico, categoria giuridica C**

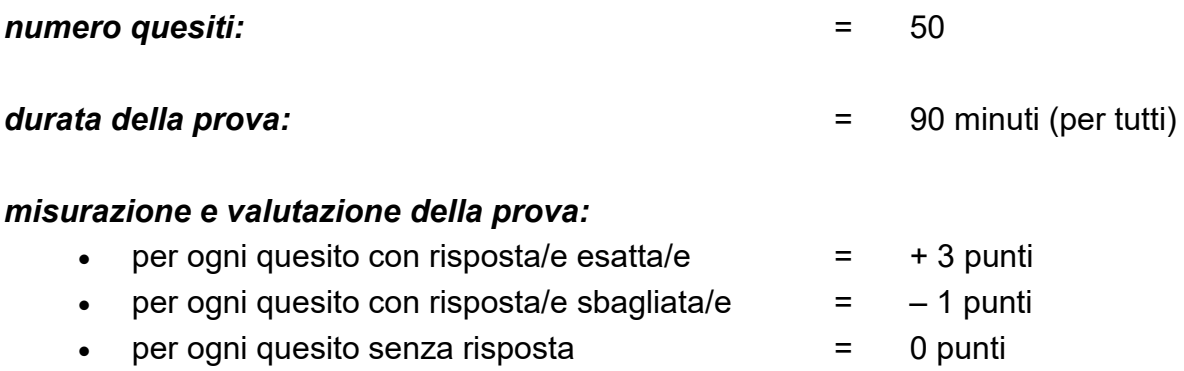

- $\Rightarrow$  Sarà considerato come "risposta sbagliata" ogni quesito con risposte in numero superiore a quanto richiesto dal test;
- $\Rightarrow$  Nel caso in cui, per un determinato quesito, non sia indicato il numero di risposte da fornire, queste sono sempre uguali ad una sola;
- $\Rightarrow$   $\dot{E}$  possibile correggere le risposte sull'elaborato di esame unicamente nel modo che segue: cancellazione della risposta ritenuta errata indicando in stampatello, a fianco, "NO" – indicazione della risposta ritenuta corretta indicando in stampatello, a fianco, "SI";

N.B. = Nel caso di eventuali errori, non solo materiali, nella stesura e/o nella stampa del test, verranno presi in considerazione soltanto i quesiti formulati in maniera corretta.

#### **Norme principali sullo svolgimento del Concorso**

Un candidato – indicato dagli altri concorrenti – procede alla scelta di una delle buste chiuse contenenti gli argomenti della prova di esame.

Durante lo svolgimento delle prove, i candidati non possono comunicare fra di loro, né scambiarsi pubblicazioni, appunti o quant'altro.

Il Bando non ha consentito di utilizzare testi per questa prova.

È vietato pure l'uso di cellulare, smartphone, tablet, computer, ecc., con accesso ad internet.

È escluso dal Concorso, il concorrente o i concorrenti che contravviene a quanto scritto sopra o che abbia copiato in tutto o in parte lo svolgimento dell'elaborato di esame.

A pena di nullità, gli elaborati dovranno essere privi di qualsiasi indicazione che possa far risalire al nome dell'estensore e comunque che possa essere individuata come segno di riconoscimento. La stessa cosa vale per la busta che li contiene.

A pena di nullità, gli elaborati dovranno essere scritti su carta portante il timbro d'ufficio e la firma di un membro della Commissione.

La consegna degli elaborati avviene soltanto al termine del tempo di durata della prova, per cui nessun candidato può alzarsi dal proprio posto e lasciare l'aula di esame prima di tale termine.